# **Quick Reference Card**

# **NI-488.2™ API**

### **Status Word Conditions (ibsta)**

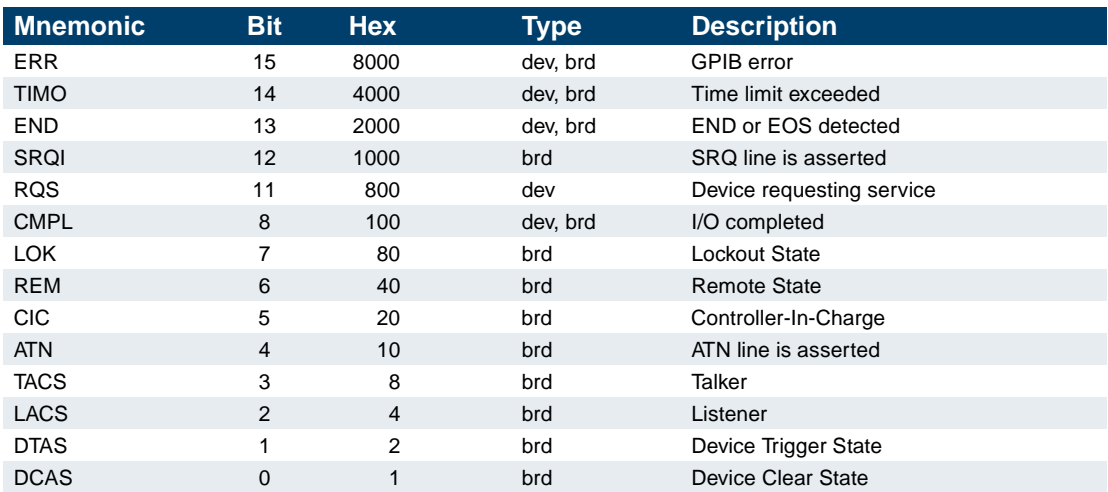

### **Error Codes (iberr)**

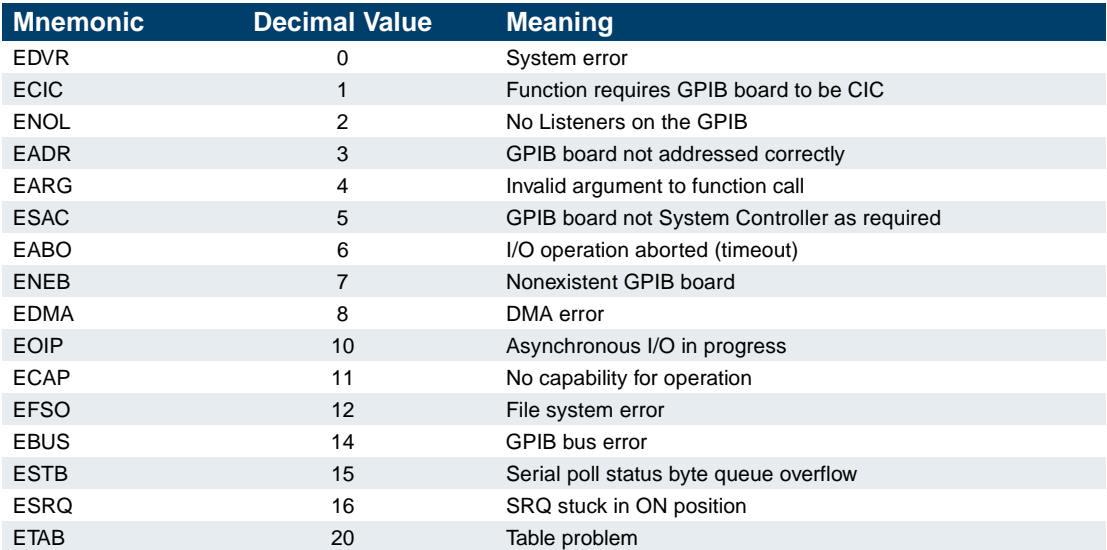

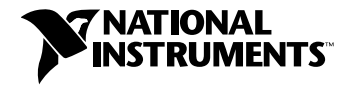

Contact the following for more product information: **World Wide Web** www.natinst.com **• Fax-on-Demand** 512 418 1111 **• FTP** ftp.natinst.com **BBS United States** 512 794 5422 **• BBS UK** 01635 551422 **• BBS France** 01 48 65 15 59

### **Board-Level Traditional NI-488.2**

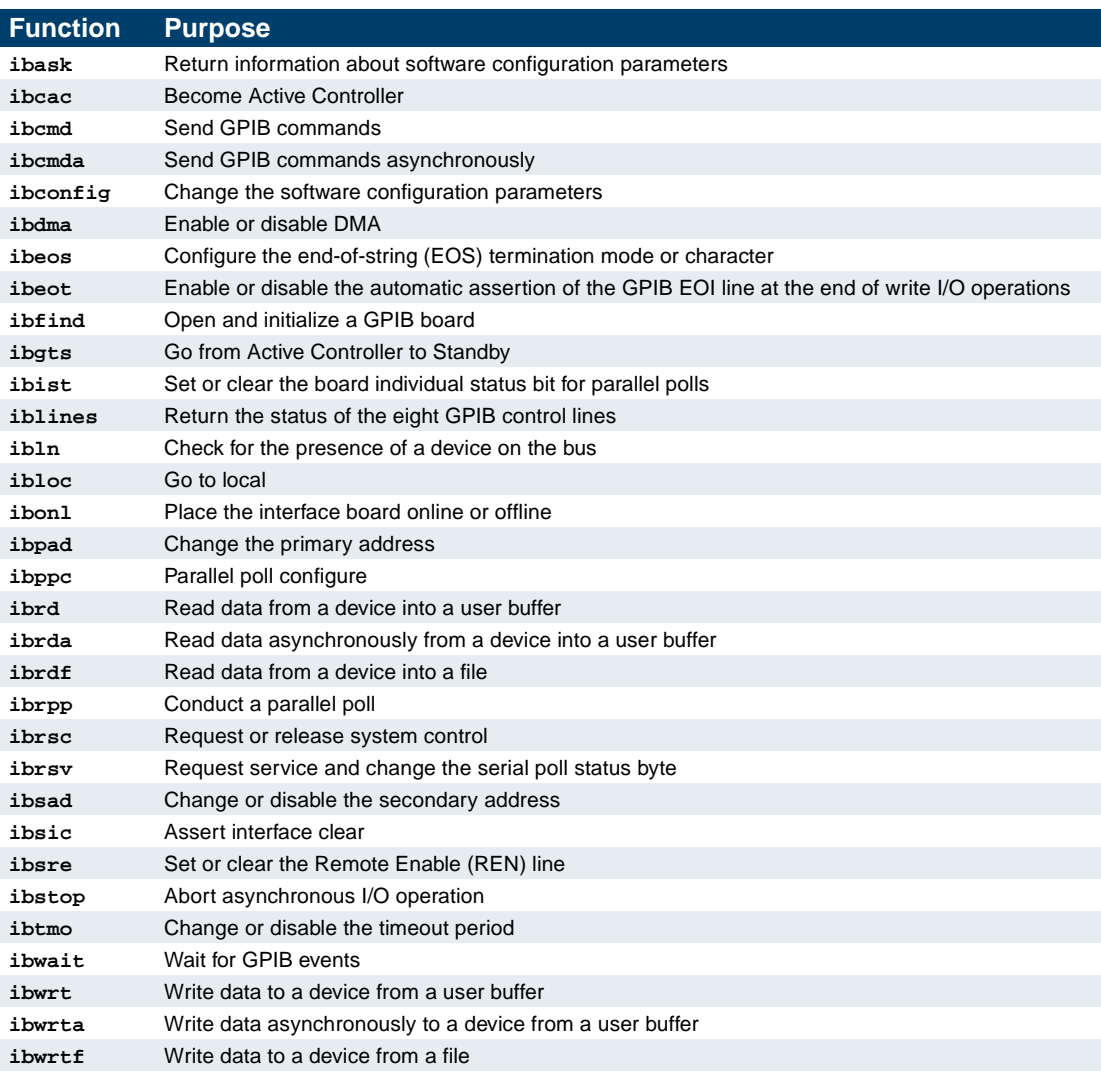

## **Board Options (ibconfig)**

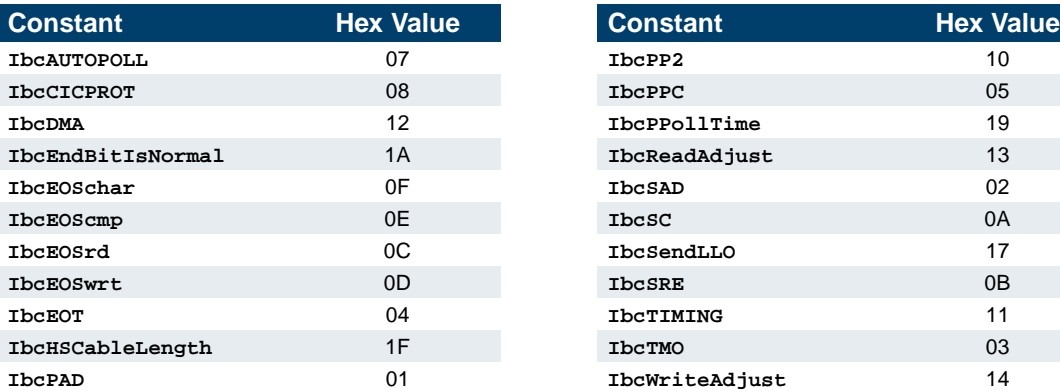

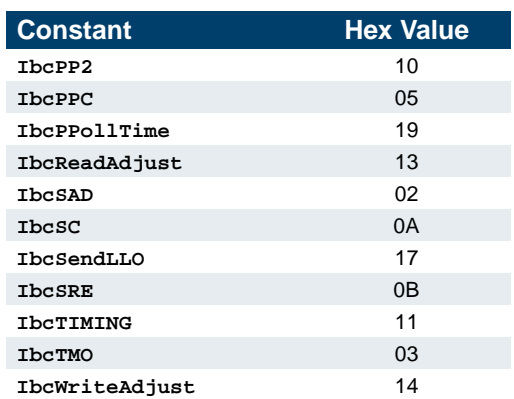

## **Multiline Interface Messages**

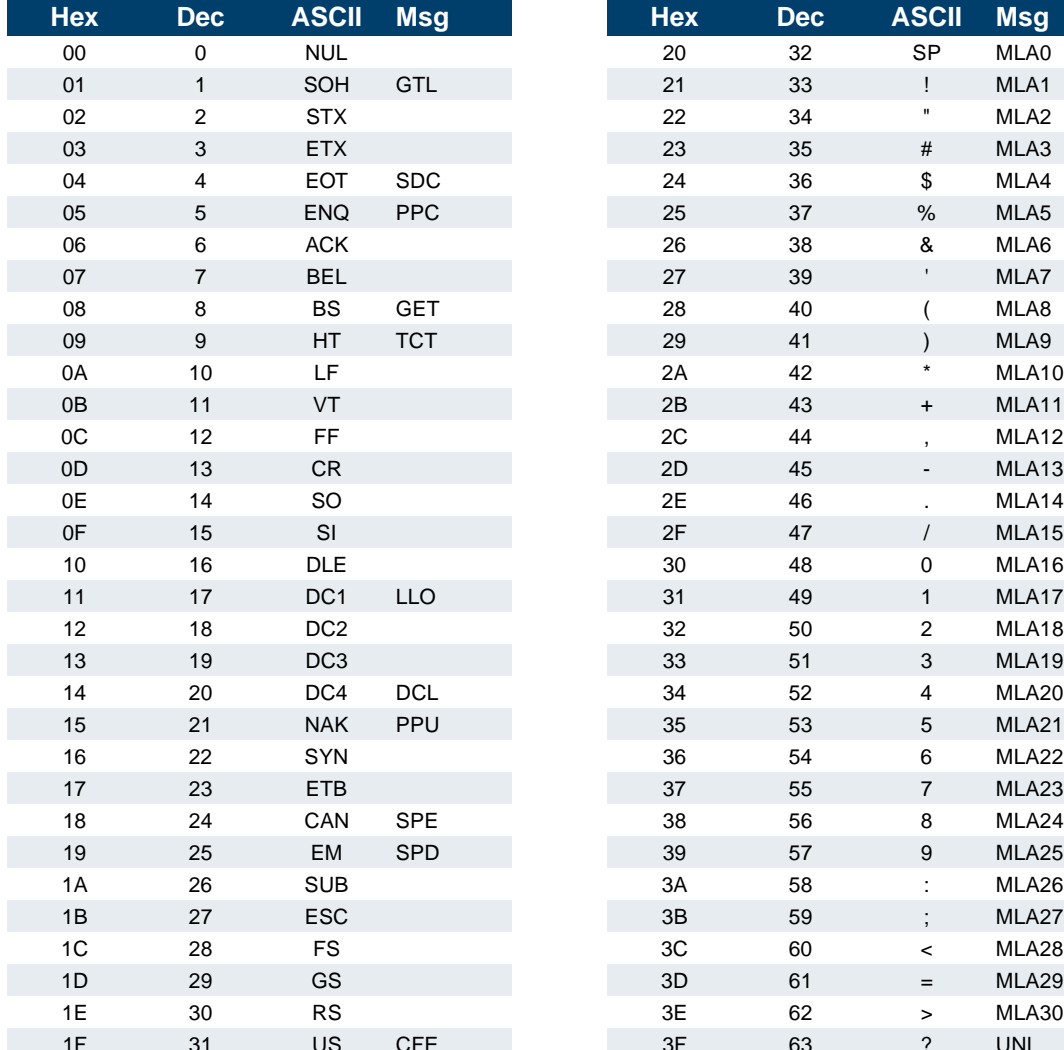

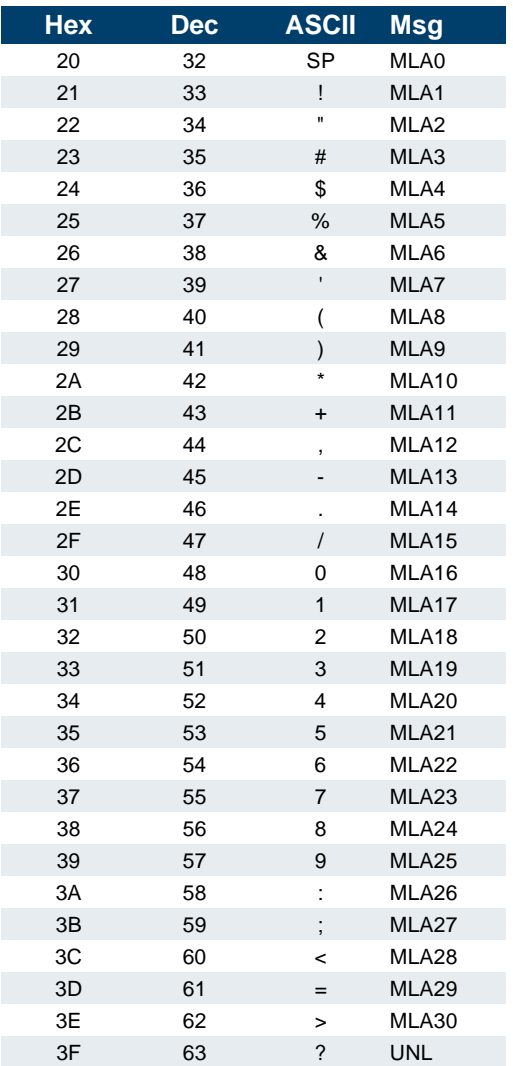

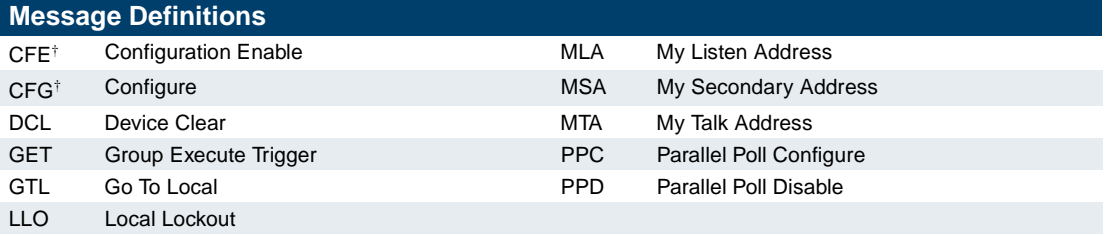

† This multiline interface message is a proposed extension to the IEEE 488.1 specification to support the HS488 high-speed protocol.

# **Multiline Interface Messages (Continued)**

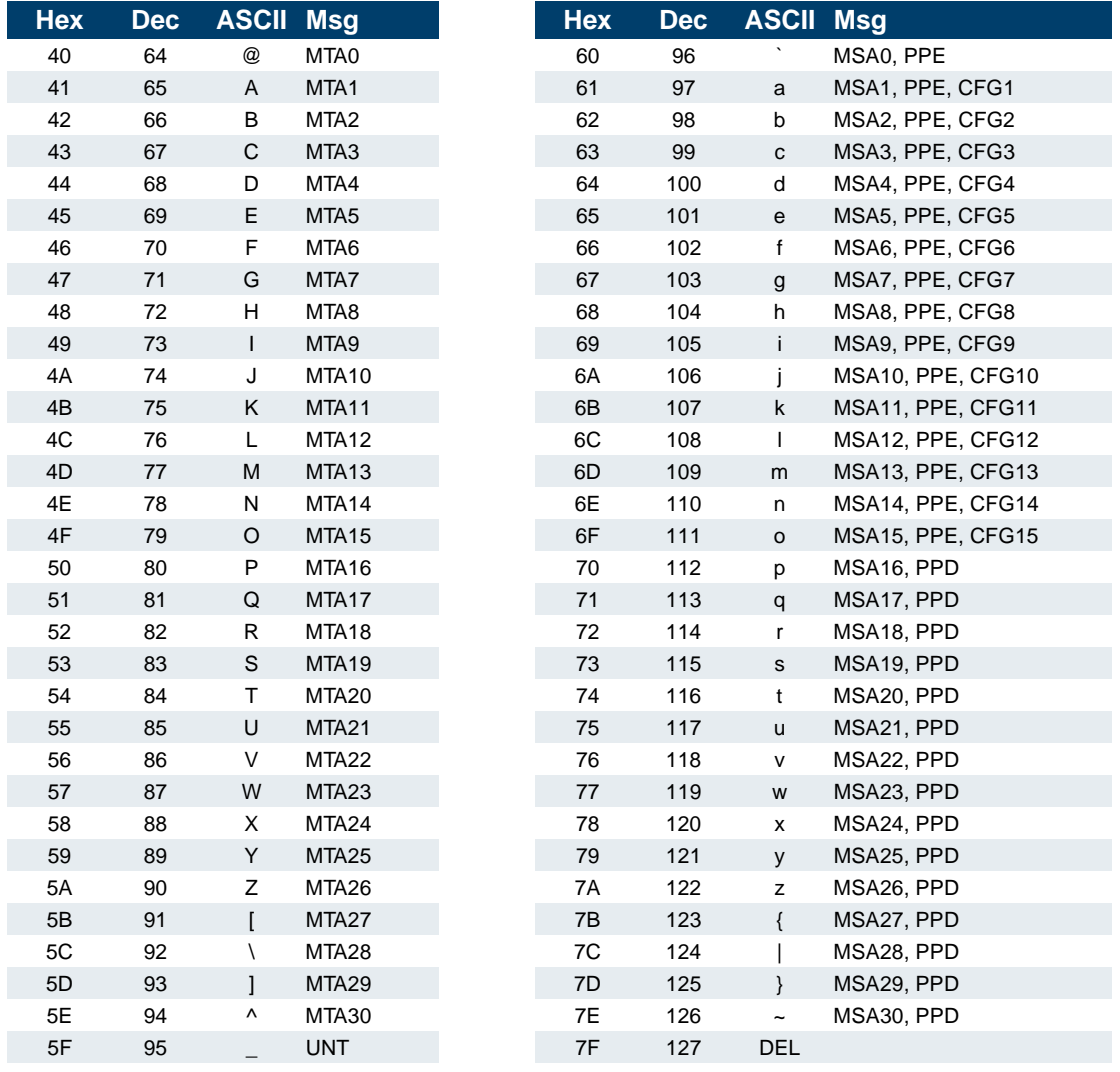

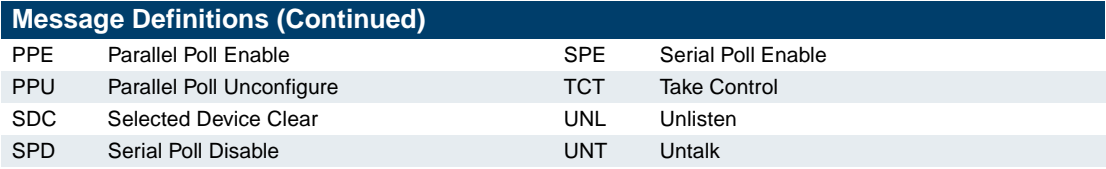

### **Device-Level Traditional NI-488.2**

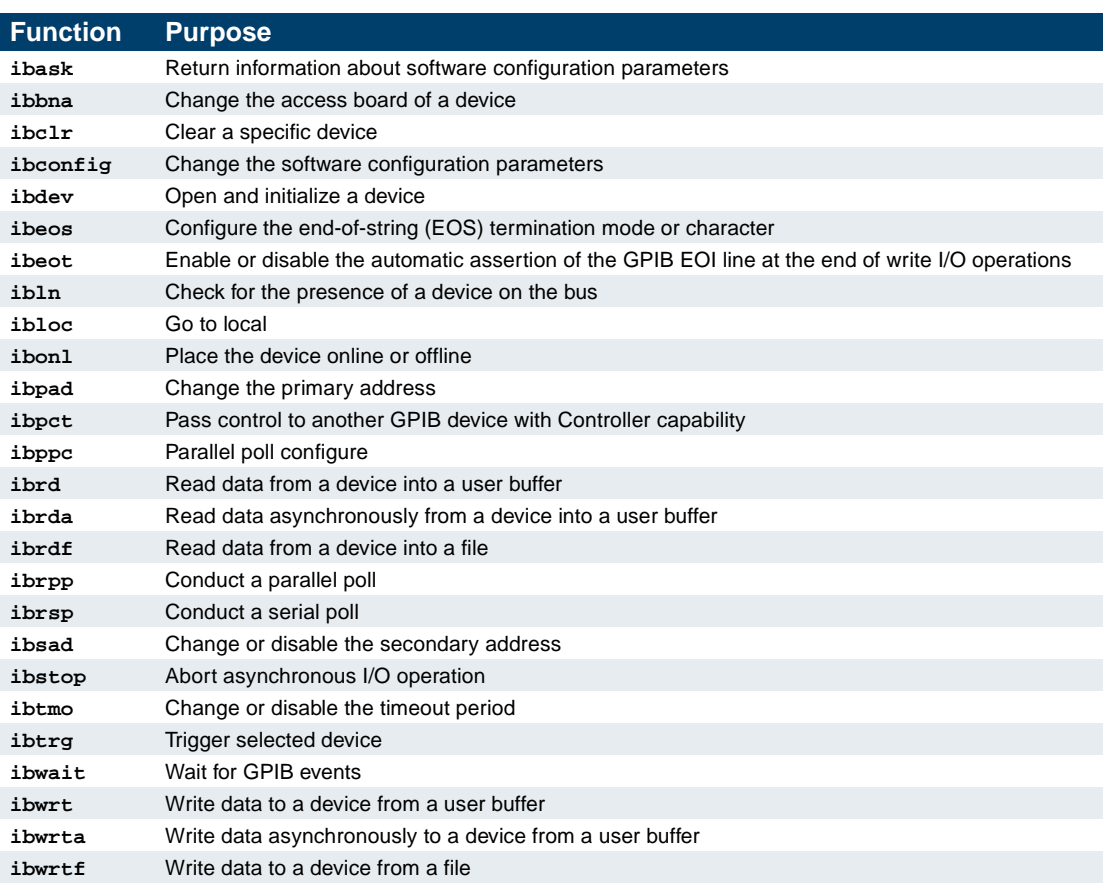

# **Device Options (ibconfig)**

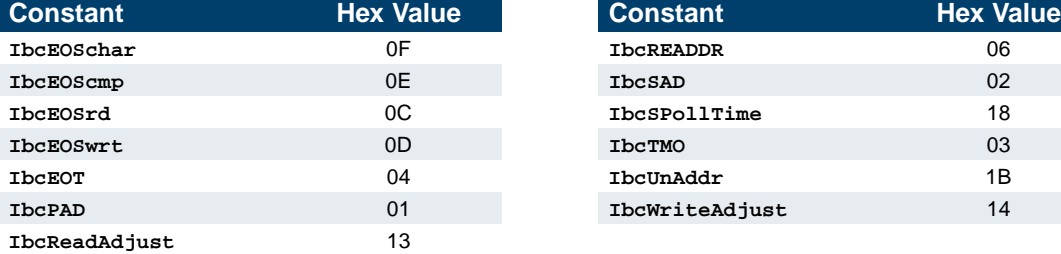

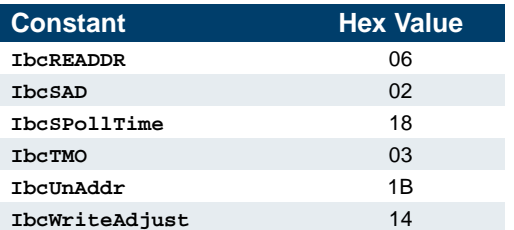

### **Multi-Device NI-488.2**

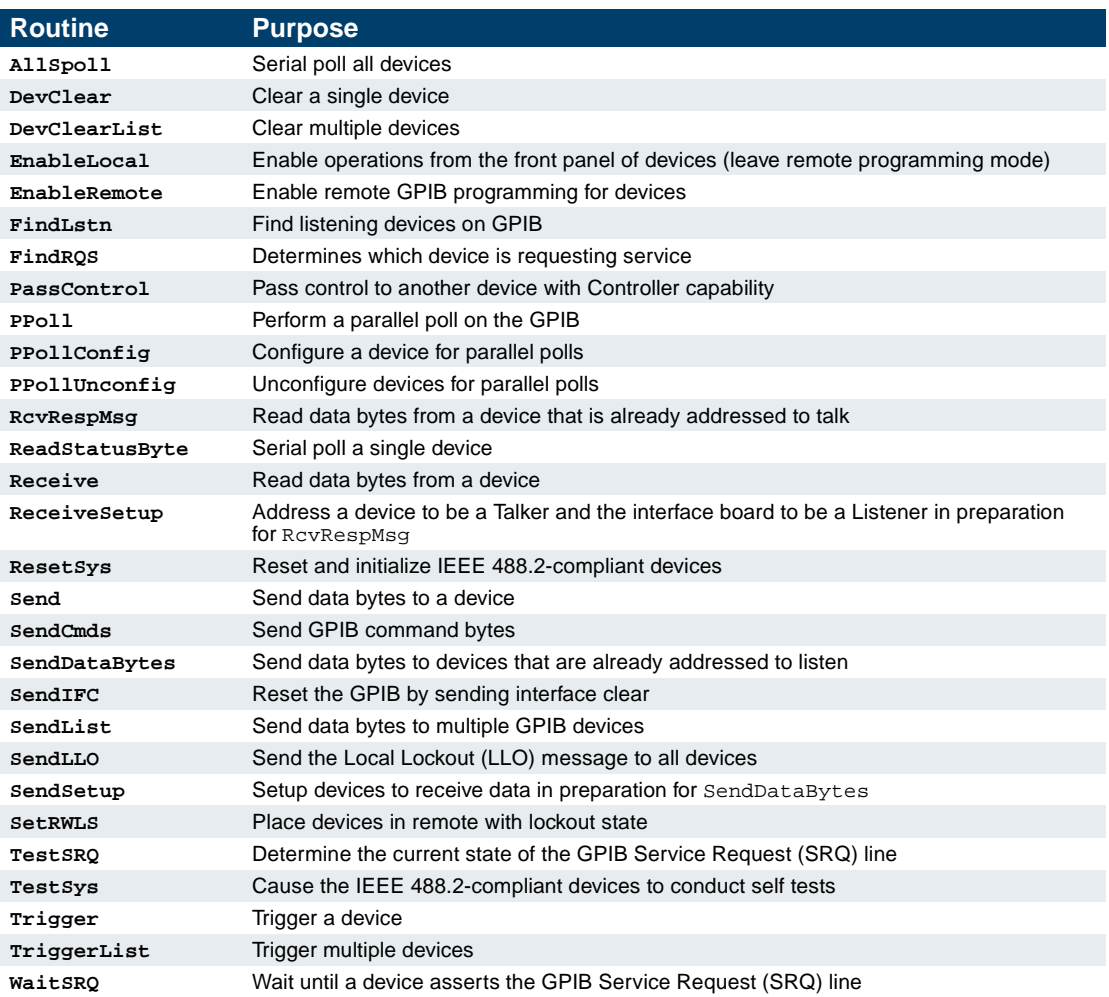

#### **Timeout Values (ibtmo)**

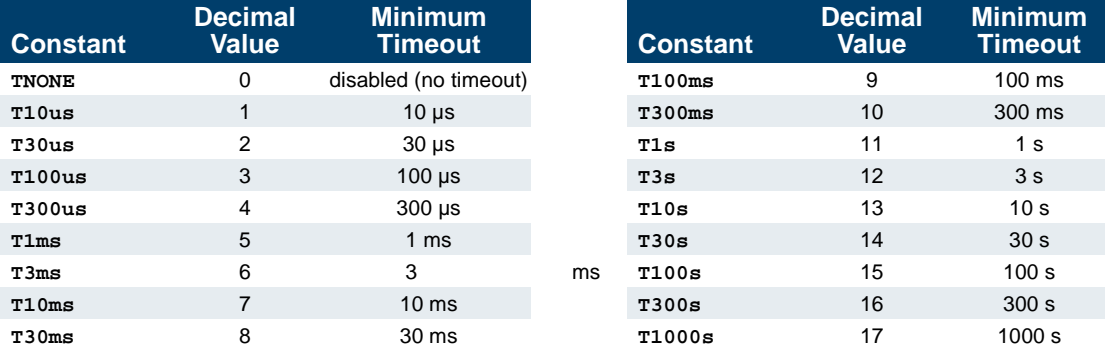

© Copyright 1995, 1999 National Instruments Corporation. All rights reserved.

NI-488.2™ is a trademark of National Instruments Corporation.

Product and company names mentioned herein are trademarks or trade names of their respective companies.

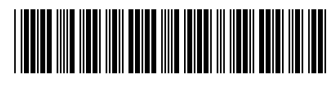

**370952A-01**

Feb99